# Package 'whatthreewords'

October 2, 2023

Title Work with the 'what3words' API for Easy Location Referencing

Version 0.1.3

Description Use the 'what3words' API

<<https://developer.what3words.com/public-api>> to return three words which uniquely identify every 3m x 3m square on Earth. It is also possible to return coordinates from any valid three words location. Supports multiple languages.

License MIT + file LICENSE

Encoding UTF-8

RoxygenNote 7.2.3

Imports httr2, dplyr

**Suggests** knitr, rmarkdown, test that  $(>= 3.0.0)$ 

VignetteBuilder knitr

Config/testthat/edition 3

URL <https://davidasmith.github.io/whatthreewords/>

NeedsCompilation no Author David Smith [aut, cre, cph] (<<https://orcid.org/0009-0000-8482-3220>>) Maintainer David Smith <david.alex.smith@gmail.com> Repository CRAN Date/Publication 2023-10-02 16:40:02 UTC

# R topics documented:

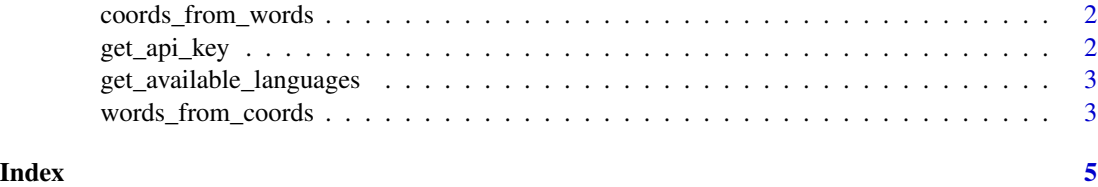

1

<span id="page-1-0"></span>

# Description

Returns the coordinates for a given what3words address

# Usage

```
coords_from_words(words, full_details = FALSE)
```
# Arguments

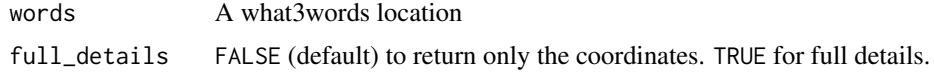

#### Value

If full\_details == FALSE (the default) a matrix of WGS84 coordinates. Otherwise a list of full details for each what3words location.

#### Examples

coords\_from\_words("hotdog.jumping.frog")

get\_api\_key *Gets the value of the WTW\_API\_KEY environment variable*

#### Description

Gets the value of the WTW\_API\_KEY environment variable

#### Usage

get\_api\_key()

#### Value

The value of the WTW\_API\_KEY environment variable.

#### Examples

## Not run: get\_api\_key()

<span id="page-2-0"></span>get\_available\_languages

*Gets available languages for use in the what3words API*

#### Description

Gets available languages for use in the what3words API

#### Usage

get\_available\_languages()

# Value

A dataframe of available languages.

#### Examples

get\_available\_languages()

words\_from\_coords *Get what3words address from coordinates*

#### Description

Get what3words address from coordinates

#### Usage

words\_from\_coords(lat, lon, language = "en", full\_details = FALSE)

#### Arguments

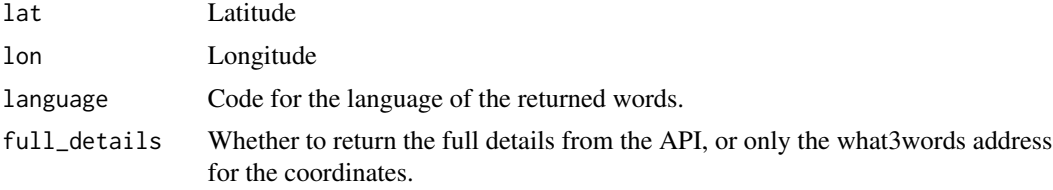

#### Value

If full\_details is FALSE (the default), returns a character vector of the what3words for the submitted coordinates. Otherwise returns a list of the full details returned by the API.

# Examples

words\_from\_coords(lat = 51.5095, lon = -0.1266)

# <span id="page-4-0"></span>Index

coords\_from\_words, [2](#page-1-0)

get\_api\_key, [2](#page-1-0) get\_available\_languages, [3](#page-2-0)

words\_from\_coords, [3](#page-2-0)